### Introduction to PGP

#### Michael Howe

[michael.howe@it.ox.ac.uk](mailto:michael.howe@it.ox.ac.uk)

Infrastructure and Hosting Team IT Services, Universisty of Oxford

June 24th, 2016

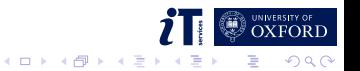

### Introduction to PGP

#### Michael Howe

[michael.howe@it.ox.ac.uk](mailto:michael.howe@it.ox.ac.uk)

Infrastructure and Hosting Team IT Services, Universisty of Oxford

June 24th, 2016

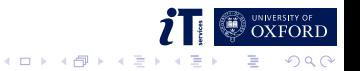

### What this talk will cover

- What is PGP?
- Why might you use it?
- $\blacksquare$  How does it work?
- How might you use it?
- No keysigning in this talk

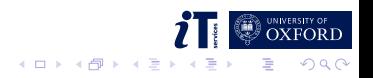

Pretty Good Privacy (PGP) is a data encryption and decryption computer program that provides cryptographic privacy and authentication for data communication.

[https://en.wikipedia.org/wiki/Pretty\\_Good\\_Privacy](https://en.wikipedia.org/wiki/Pretty_Good_Privacy)

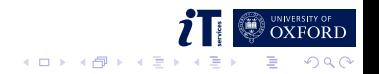

### What do we mean by PGP?

#### **PGP**

- GPG (or GnuPG, or GNU Privacy Guard)
- OpenPGP (RFC 4880, RFC 2440)

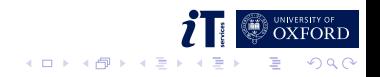

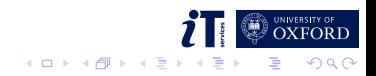

### A brief history of PGP

1977 - Whitfield Diffie, Martin Hellman and Ralph Merkle develop and patent public key cryptography 1991 - US Senate Bill 266

> "It is the sense of Congress that providers of electronic communications services and manufacturers of electronic communications service equipment shall insure that communications systems permit the Government to obtain the plain text contents of voice, data, and other communications when appropriately authorized by law."

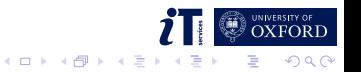

- 1991 US Senate Bill 266
- 1991 Phil Zimmerman develops PGP

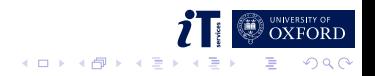

- 1991 US Senate Bill 266
- 1991 Phil Zimmerman develops PGP
- 1993 US Government starts a criminal investigation

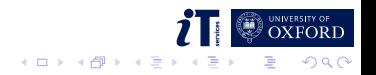

- 1991 US Senate Bill 266
- 1991 Phil Zimmerman develops PGP
- 1993 US Government starts a criminal investigation
- 1995 PGP: Source Code and Internals

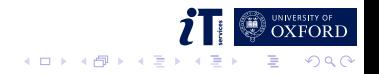

- 1991 US Senate Bill 266
- 1991 Phil Zimmerman develops PGP
- 1993 US Government starts a criminal investigation
- 1995 PGP: Source Code and Internals
- 1996 Case against Phil Zimmerman dropped

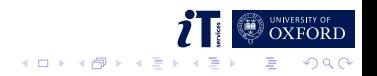

- 1991 US Senate Bill 266
- 1991 Phil Zimmerman develops PGP
- 1993 US Government starts a criminal investigation
- 1995 PGP: Source Code and Internals
- 1996 Case against Phil Zimmerman dropped
- 1997 GnuPG first released

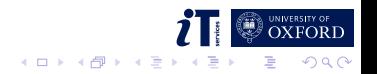

- 1991 US Senate Bill 266
- 1991 Phil Zimmerman develops PGP
- 1993 US Government starts a criminal investigation
- 1995 PGP: Source Code and Internals
- 1996 Case against Phil Zimmerman dropped
- 1997 GnuPG first released
- 1999 Why Johnny can't encrypt: a usability evaluation of PGP 5.0

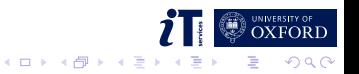

- 1991 US Senate Bill 266
- 1991 Phil Zimmerman develops PGP
- 1993 US Government starts a criminal investigation
- 1995 PGP: Source Code and Internals
- 1996 Case against Phil Zimmerman dropped
- 1997 GnuPG first released
- 1999 Why Johnny can't encrypt: a usability evaluation of PGP 5.0
- 2013 Edward Snowden

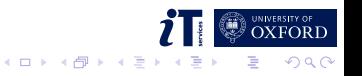

- 1991 US Senate Bill 266
- 1991 Phil Zimmerman develops PGP
- 1993 US Government starts a criminal investigation
- 1995 PGP: Source Code and Internals
- 1996 Case against Phil Zimmerman dropped
- 1997 GnuPG first released
- 1999 Why Johnny can't encrypt: a usability evaluation of PGP 5.0
- 2013 Edward Snowden

2015 - Why Johnny Still, Still Can't Encrypt: Evaluating the Usability of a Modern PGP Client

 $4$  ロ )  $4$  何 )  $4$  ヨ )  $4$  コ )

 $2990$ 

### How it works: the building blocks

The building blocks

- Symmetric cryptography
- **Asymmetric (public key) cryptography**
- Hashing

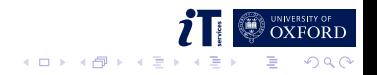

# Symmetric cryptography

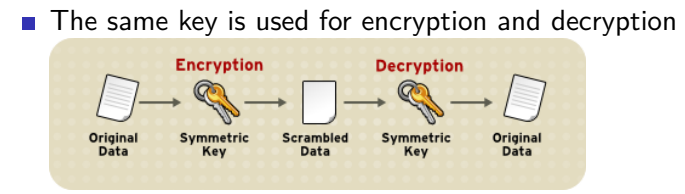

This has been with us for centuries...

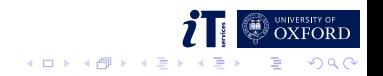

# Symmetric cryptography

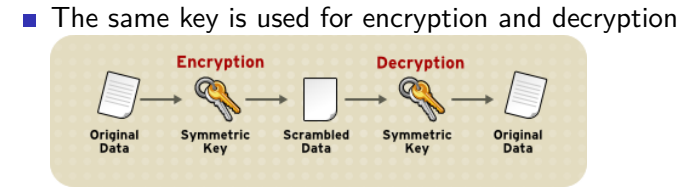

This has been with us for centuries.

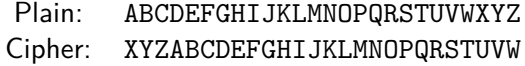

Using to encrypt:

Plaintext WELCOME TO THE ICTF CONFERENCE Ciphertext TBIZLJB QL QEB FZQC ZLKCBOBKZB

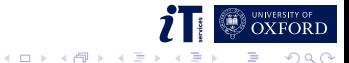

### Symmetric encryption

#### **Examples: AES, CAST5, Blowfish, Camellia, IDEA**

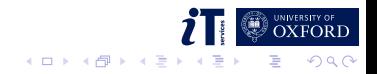

## Symmetric encryption

- **Examples: AES, CAST5, Blowfish, Camellia, IDEA**
- Problem: key distribution

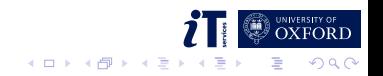

# Asymmetric cryptography

Different (but linked) keys used for encryption and decryption: a private and a public key

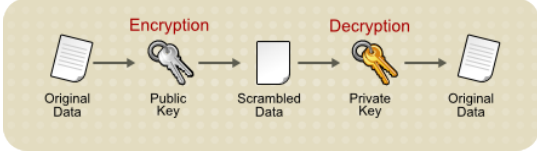

- Only been around  $\approx$  50 years
- Uses mathematical properties to ensure security (eg prime number factorisation, discrete logarithm computation)

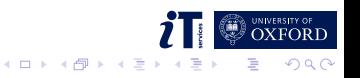

# Asymmetric cryptography

Different (but linked) keys used for encryption and decryption: a private and a public key

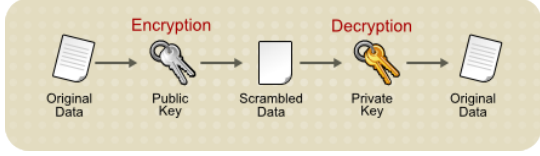

- Only been around  $\approx$  50 years
- Uses mathematical properties to ensure security (eg prime number factorisation, discrete logarithm computation)
- Solves the key-sharing problem!
- But slower than symmetric encryption (larger keys)

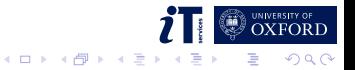

# Asymmetric cryptography

Different (but linked) keys used for encryption and decryption: a private and a public key

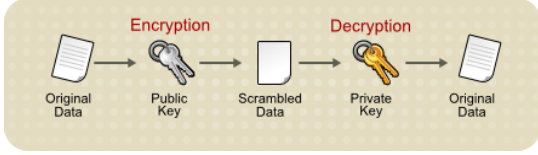

- Only been around  $\approx$  50 years
- Uses mathematical properties to ensure security (eg prime number factorisation, discrete logarithm computation)

 $4$  ロ }  $4$   $\overline{7}$  }  $4$   $\overline{2}$  }  $4$ 

- Solves the key-sharing problem!
- But slower than symmetric encryption (larger keys)
- Examples: RSA, DSA, ElGamal, ECDSA

Not quite as simple - but can be implemented in 3 lines of perl...

#!/bin/perl -sp0777i<X+d\*lMLaˆ\*lN%0]dsXx++lMlN/dsM0<j]dsj \$/=unpack('H\*',\$\_);\$\_='echo 16dio\U\$k"SK\$/SM\$n\EsN0p[lN\*1  $1K[d2\$ Sa2/d0\$^Ixp"|dc';s/\W//g;\$ =pack('H\*',/((..)\*)\$/)

Usage: rsa -k=public-key -n=rsa-modulus < msg > msg.rsa rsa -k=private-key -n=rsa-modulus < msg.rsa > msg.out

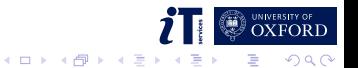

- Takes data of an arbitrary size (message) and maps it to a fixed size (digest)
- One-way

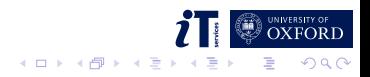

- Takes data of an arbitrary size (message) and maps it to a fixed size (digest)
- One-way
- **Useful to check that a message hasn't been modified**

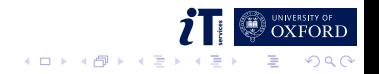

- Takes data of an arbitrary size (message) and maps it to a fixed size (digest)
- One-way
- Useful to check that a message hasn't been modified

HELLO WORLD 361fadf1c712e812d198c4cab5712a79 HALLO WORLD fbb80bf0d72fb5ebf03c776db4e80fe8

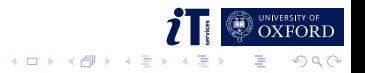

- Takes data of an arbitrary size (message) and maps it to a fixed size (digest)
- One-way
- Useful to check that a message hasn't been modified

HELLO WORLD 361fadf1c712e812d198c4cab5712a79 HALLO WORLD fbb80bf0d72fb5ebf03c776db4e80fe8

Examples: MD5, SHA-1, SHA-512

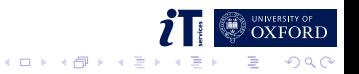

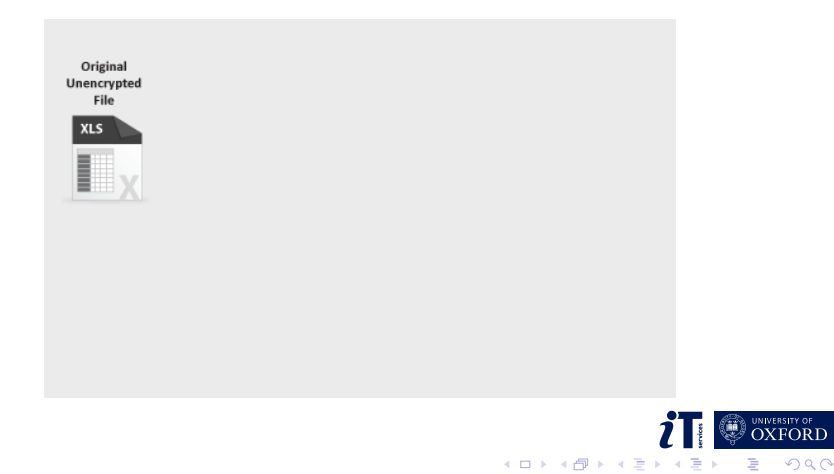

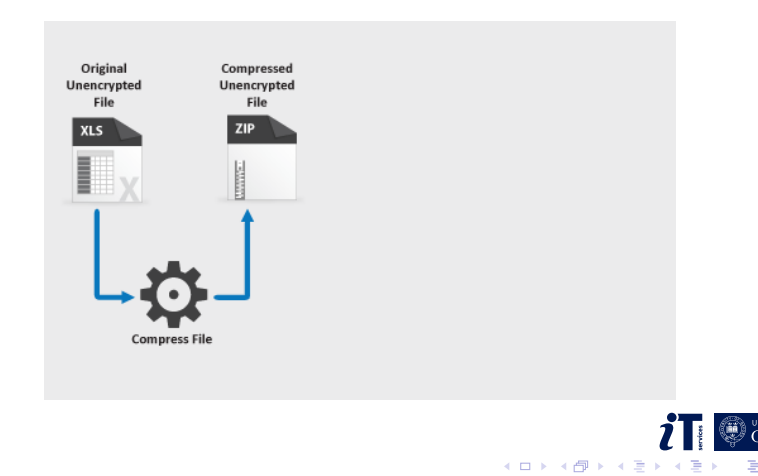

 $\Omega$ 

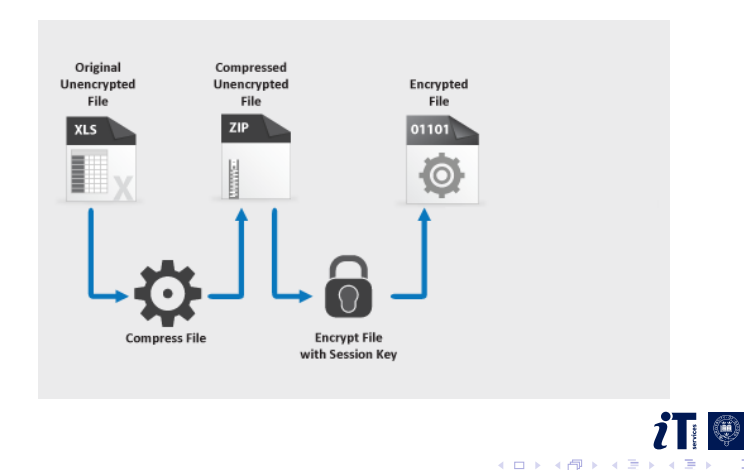

 $\Omega$ 

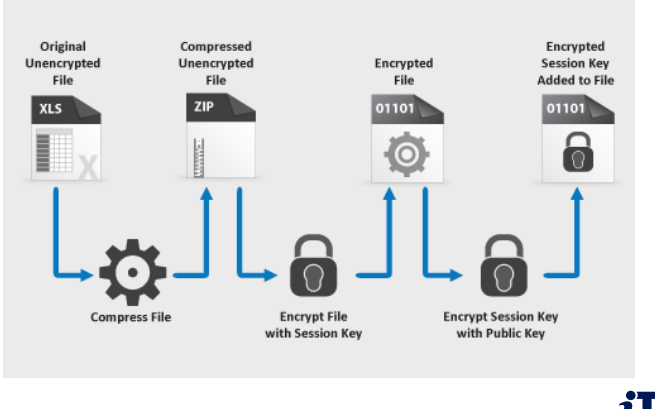

イロト イ押ト イヨト イヨ  $\Omega$ 

NIVERSITY OF

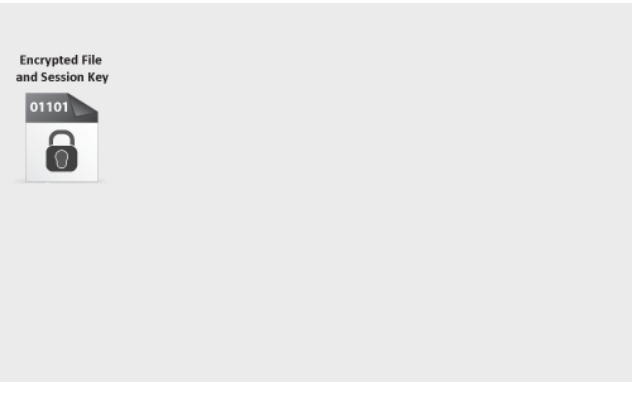

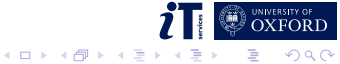

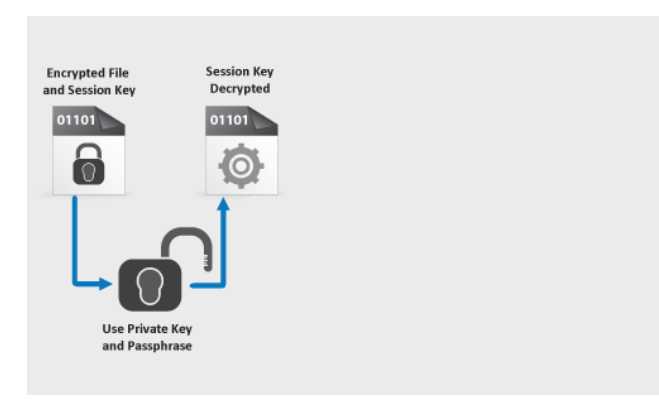

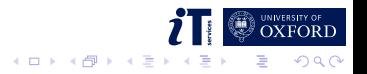

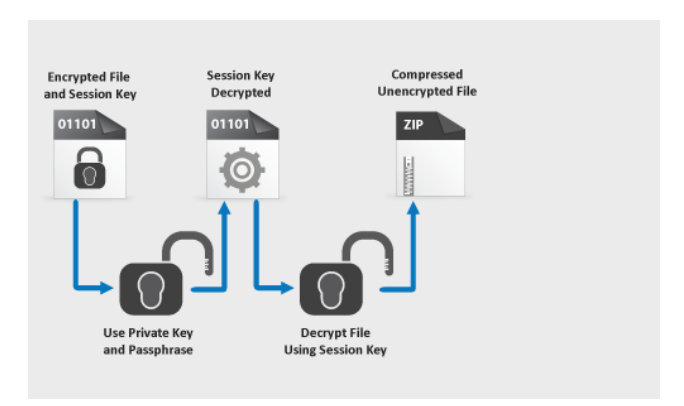

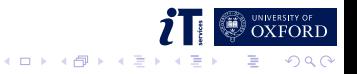

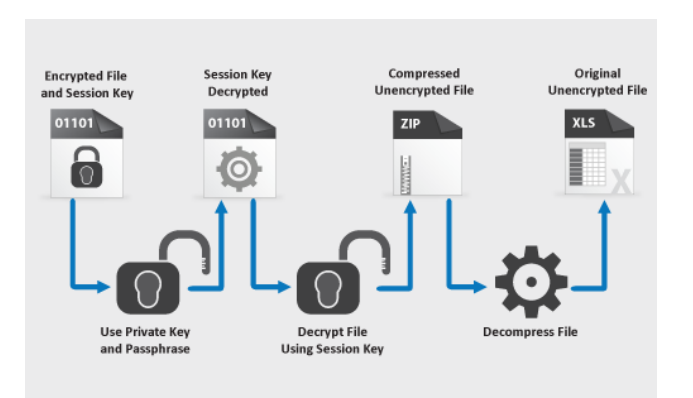

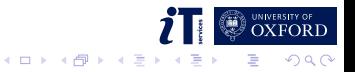

Hashing is used to sign messages.

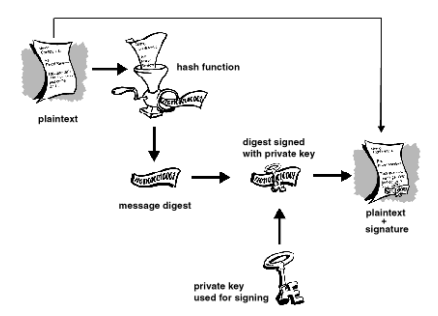

 $4$  ロ ト イ ロ ト イ ミ ト

 $\Omega$ 

These signed messages can then be used as inputs to the encryption process

#### The private key is a secret

The private key should be kept secret. Only the public key should be shared!

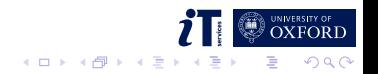

#### The private key is a secret

The private key should be kept secret. Only the public key should be shared!

When encrypting to someone, you need their public key

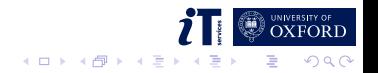

#### The private key is a secret

The private key should be kept secret. Only the public key should be shared!

- When encrypting to someone, you need their public key
- GPG uses a 'web of trust' you need to sign a key yourself (or trust someone else who has signed the key)

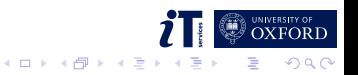

#### The private key is a secret

The private key should be kept secret. Only the public key should be shared!

- When encrypting to someone, you need their public key
- GPG uses a 'web of trust' you need to sign a key yourself (or trust someone else who has signed the key)

 $4$  ロ }  $4$   $\overline{P}$  }  $4$   $\overline{B}$  }  $4$   $\overline{B}$ 

 $\blacksquare$  This is what keysigning involves

Michael Howe (Sysdev) <michael.howe@it.ox.ac.uk> Short ID: 0x6853C4FA Long ID: 0x3B8BC9316853C4FA Fingerprint: 810A 24B4 83E8 B097 E7B0 4EA1 3B8B C931 6853 C4FA

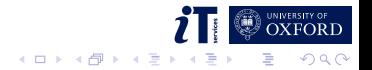

### Sharing keys

#### **MIT PGP Public Key Server**

Help: Extracting keys / Submitting keys / Email interface / About this server / FAQ Related Info: Information about PGP /

#### **Extract a key**

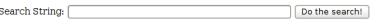

Index:  $\circledast$  Verbose Index:  $\circlearrowright$ 

 $\Box$  Show PGP fingerprints for keys

 $\Box$  Only return exact matches

#### Submit a key

Enter ASCII-armored PGP key here:

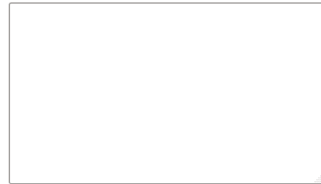

Clear | Submit this key to the keyserver!

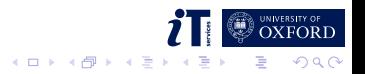

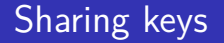

### Search results for 'uk ox michael it howe ac'

Type bits/kevID User ID Date

pub 4096R/6853C4FA 2012-10-17 Michael Howe (Sysdev) <michael.howe@it.ox.ac.uk>

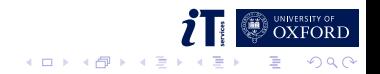

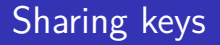

#### Search results for '0x3b8bc9316853c4fa'

Type bits/kevID cr. time exp time key expir

pub 4096R/6853C4FA 2012-10-17

uid Michael Howe (Sysdev) «michael howe@it or ac uk»

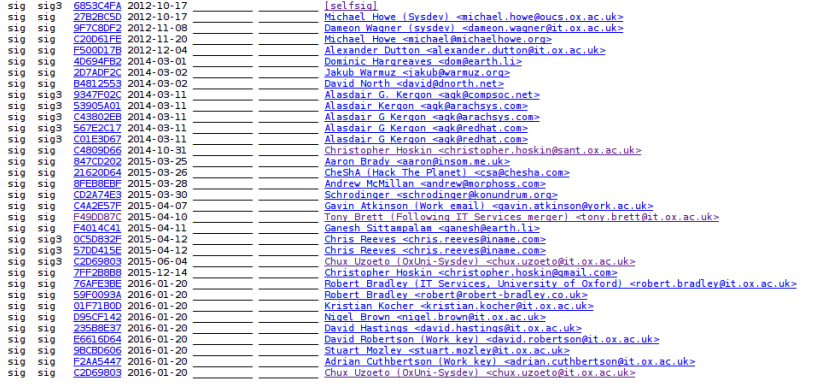

 $\mathcal{A} \square \rightarrow \mathcal{A} \overline{\mathcal{B}} \rightarrow \mathcal{A} \ \overline{\mathcal{B}} \rightarrow \mathcal{A} \ \overline{\mathcal{B}} \rightarrow$ 

B

 $QQ$ 

sub 4096R/386DCBD0 2012-10-17 

### **Encryption**

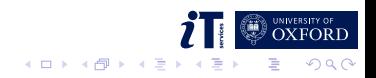

### **Encryption**

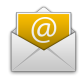

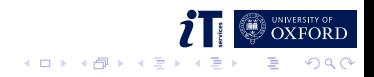

### **Encryption**

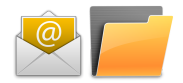

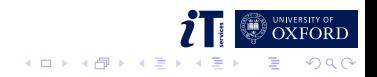

### **Encryption**

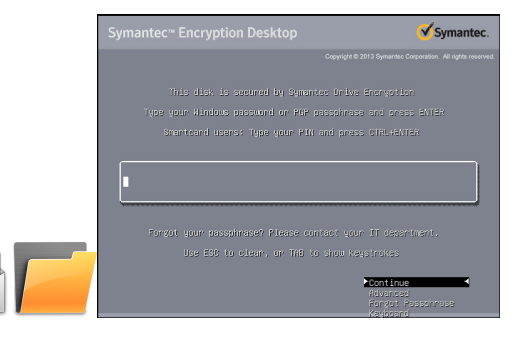

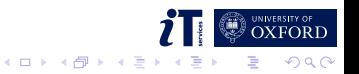

### **Encryption**

### **Signing**

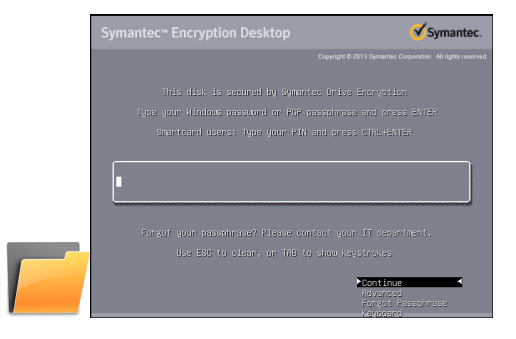

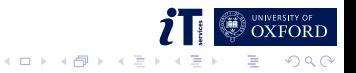

...

A non-exhaustive list:

- Signing mails
- Signing SSL certificate signing requests
- Signing team-internal Debian packages
- Storing passwords with pass (<https://www.passwordstore.org>)
- **Sharing passwords with members of my team**
- Validating CSRs and Shibboleth metadata requests

K ロトメ部 トメ 差 トメ 差

### How might you use it?

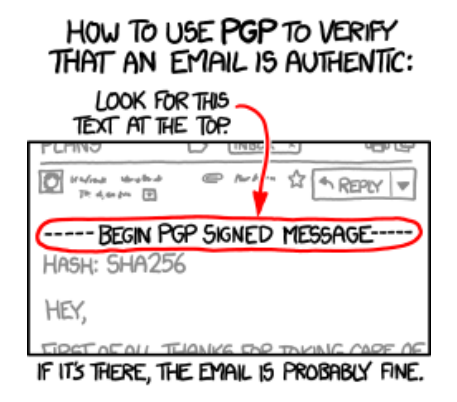

If you want to be extra safe, check that there's a big block of jumbled characters at the bottom.

**K ロ ▶ K 伊 ▶ K** 

 $\Rightarrow$ 

 $\Omega$ 

<http://xkcd.com/1181/>

### Don't panic!

Despite all that, don't give up yet!

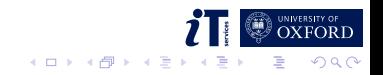

#### Work out what you want to do

- **Encrypt files in transit (eg Oxfile)**
- Assert your identity when communicating with, eg, IT Services

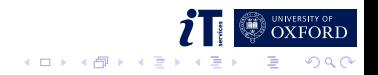

■ Work out what you want to do

- **Encrypt files in transit (eg Oxfile)**
- Assert your identity when communicating with, eg, IT Services

Start small

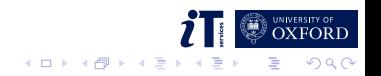

■ Work out what you want to do

- **Encrypt files in transit (eg Oxfile)**
- Assert your identity when communicating with, eg, IT Services
- Start small
- **Find a friend**

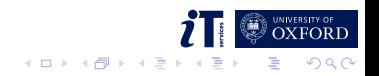

- Work out what you want to do
	- Encrypt files in transit (eg  $Oxfile$ )
	- Assert your identity when communicating with, eg, IT Services
- Start small
- Find a friend
- Know what you're doing before involving non-technical people

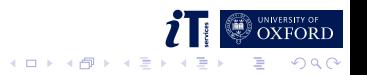

### Some demonstrations

Here's one I partially prepared earlier...

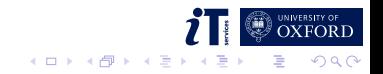

# Using Thunderbird and Enigmail

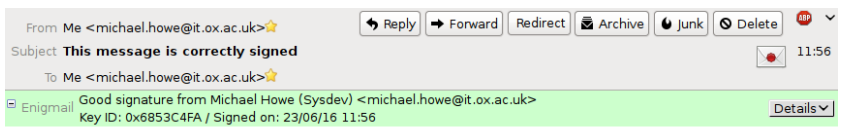

This is a test, correctly-signed message.

Michael Howe, Infrastructure and Hosting Team Systems Development and Support IT Services, University of Oxford

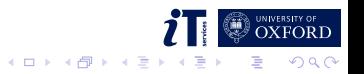

# Using Thunderbird and Enigmail

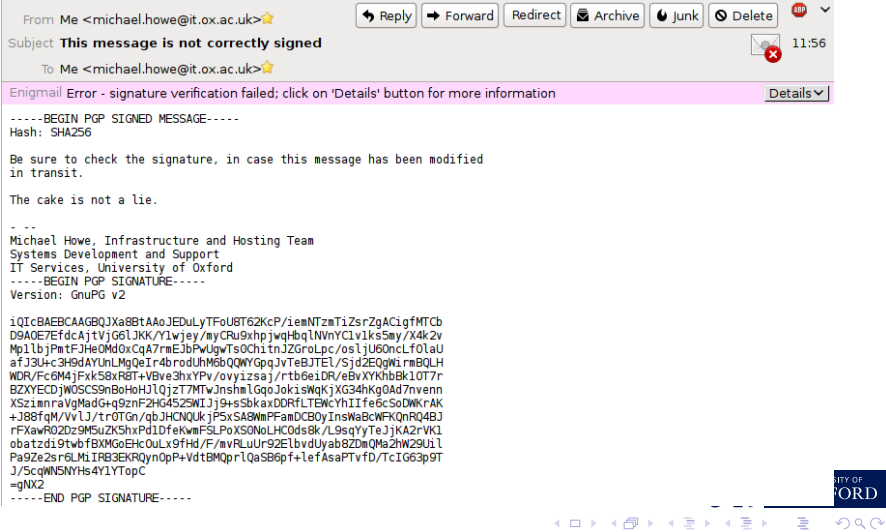

 $\stackrel{\scriptscriptstyle\vee}{\scriptscriptstyle{\mathrm{R}}}\mathrm{D}$ 

A whistlestop tour:

- How PGP came to be
- $\blacksquare$  How it works
- How and why it's used, and you might consider using it

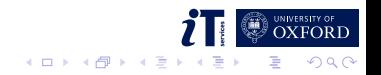

A whistlestop tour:

- How PGP came to be
- $\blacksquare$  How it works
- How and why it's used, and you might consider using it
- Anyone interested in keysigning?

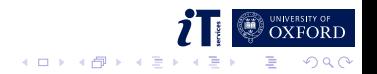

### Useful resources

Applications

```
GnuPG: https://www.gnupg.org/
GPG4Win: https://www.gpg4win.org/
Enigmail: https://www.enigmail.net/
```
**Tutorials** 

GPG on Windows:

<https://ssd.eff.org/en/module/how-use-pgp-windows> GPG on Linux: [https:](https://help.ubuntu.com/community/GnuPrivacyGuardHowto)

[//help.ubuntu.com/community/GnuPrivacyGuardHowto](https://help.ubuntu.com/community/GnuPrivacyGuardHowto)

Papers

Why Johnny Can't Encrypt: <http://dl.acm.org/citation.cfm?id=1251435> Why Johnny Still, Still Can't Encrypt: <https://arxiv.org/abs/1510.08555>

Me

[michael.howe@it.ox.ac.uk](mailto:michael.howe@it.ox.ac.uk)

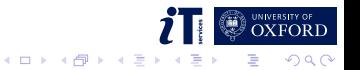

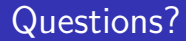

#### Any questions?

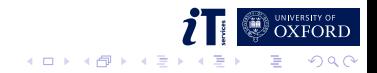

### Useful resources

Applications

```
GnuPG: https://www.gnupg.org/
GPG4Win: https://www.gpg4win.org/
Enigmail: https://www.enigmail.net/
```
**Tutorials** 

GPG on Windows:

<https://ssd.eff.org/en/module/how-use-pgp-windows> GPG on Linux: [https:](https://help.ubuntu.com/community/GnuPrivacyGuardHowto)

[//help.ubuntu.com/community/GnuPrivacyGuardHowto](https://help.ubuntu.com/community/GnuPrivacyGuardHowto)

Papers

Why Johnny Can't Encrypt: <http://dl.acm.org/citation.cfm?id=1251435> Why Johnny Still, Still Can't Encrypt: <https://arxiv.org/abs/1510.08555>

Me

[michael.howe@it.ox.ac.uk](mailto:michael.howe@it.ox.ac.uk)

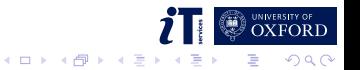